Oct 2019

## **Introduction**

The G6/G7/G8 servers have two Xeon CPUs. Each CPU has it's own bank of RAM. We can force a particular service to one of the CPUs by using the following Advanced Parameter:

liveTranscoder.numaNode=(0 or 1)

**Remember** The Max CPU figure for our servers is 85%. So if you are using a single CPU, the max for that CPU is going to be 42.5%

From: <http://cameraangle.co.uk/> - **WalkerWiki - wiki.alanwalker.uk**

Permanent link: **[http://cameraangle.co.uk/doku.php?id=force\\_a\\_service\\_to\\_a\\_cpu](http://cameraangle.co.uk/doku.php?id=force_a_service_to_a_cpu)**

Last update: **2023/03/09 22:35**

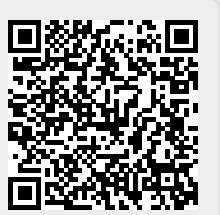